## 2 AM raadio signaali häälestamine, RLC-ahel kui ribafilter

Raadiosignaali (kuid ka näiteks TV, mobiilside, valguslained) võib matemaatiliselt vaadelda kui ühte ajast sõltuvat funktsiooni, mille graafikult ei loe esmapilgul mitte midagi mõistlikku välja. Seejuures on selles ühes vastuvõetud signaalis koos kõikide raadiojaamade signaalid ja lisaks veel suurel hulgal igat sorti müra. Selle "mürase" signaali võtab vastu raadio antenn. Pärast signaali vastuvõtmist algab digitaalne signaalitöötlus, kus rakendatakse mitmesuguseid filtreid (eemaldatakse müra ja mittevajalikel võnkesagedustel olev signaali osa, tihti on tegemist Fourier' teisendustega, kuid on ka teistsuguseid filtreid).

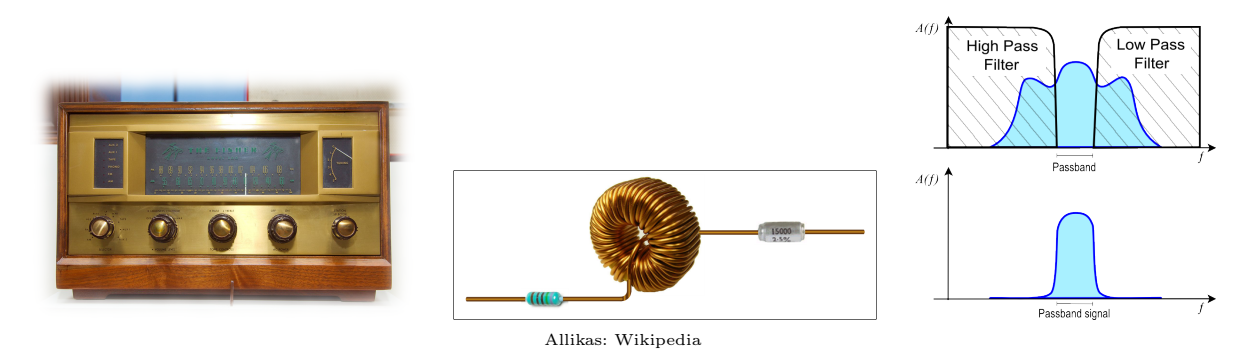

## 2.1 RLC-vooluahela diferentsiaalvõrrand kui ribafilter

AM (Amplitude Modulation) raadio vastuvõtja kasutab sealhulgas ribafiltrit (band-pass filter ), milleks sobib ka RLC järjestikuse vooluahela võrrand

$$
\begin{cases}\nL \cdot Q''(t) + R \cdot Q'(t) + \frac{1}{C} \cdot Q(t) & = E(t) \\
Q(0) & = Q_0 \\
Q'(0) & = Q'_0\n\end{cases},
$$
\n(2.1)

kus

- $Q(t)$  on juhi ristlõiget läbiva elektrilaengu hulk ajahetkel t, siinjuures tuletis  $Q'(t) = I(t)$ on teatavasti voolutugevus.
- $R$  on takisti takistus,  $L$  on induktsioonipooli induktsioon ja  $C$  on kondensaatori mahtuvus.
- $E(t)$  on ahela vooluallika elektromotoorne jõud. Siinjuures signaali korral täidab  $E(t)$  antenni poolt vastuvõetava signaali rolli.

Miks RLC vooluahela võrrand sobib ribafiltriks? Vastus peitub lahendi Q järgmisel omadusel. Lahendi Q väärtused vooluallika omasageduse  $\omega_0 = \frac{1}{\sqrt{I}}$  $\frac{1}{L \cdot C}$  ümber võimenduvad (tekib resonants) ja lahend Q võimendub ainult nendel sagedustel, mis jäävad teatavasse ribasse  $[\omega_0-\Delta\omega,\omega_0+\Delta\omega]$ . Viimane täidab aga just nimelt ribafiltri eesmärki.

Raadiojaamast lastakse teele signaal  $A(t) \cdot \cos(\omega_0 \cdot t)$  teatud sagedusel  $\omega_0$ . Selleks, et saada liitsignaalist  $E(t)$  kätte võnkumised sagedusel  $\omega_0$ , tuleb kondensaatori mahtuvuseks võtta

$$
C=\frac{1}{L\cdot \omega_0^2}.
$$

Kuna viimane on tuletatud ainult vabavõnkumiste (takistus on null) jaoks, siis meie häälestus on veidi "mööda". Raadio tegelikuks häälestuseks tuleb  $C$  väärtust olemasolevast veidi muuta (meie näidetes u.  $\pm 10\%$ ).

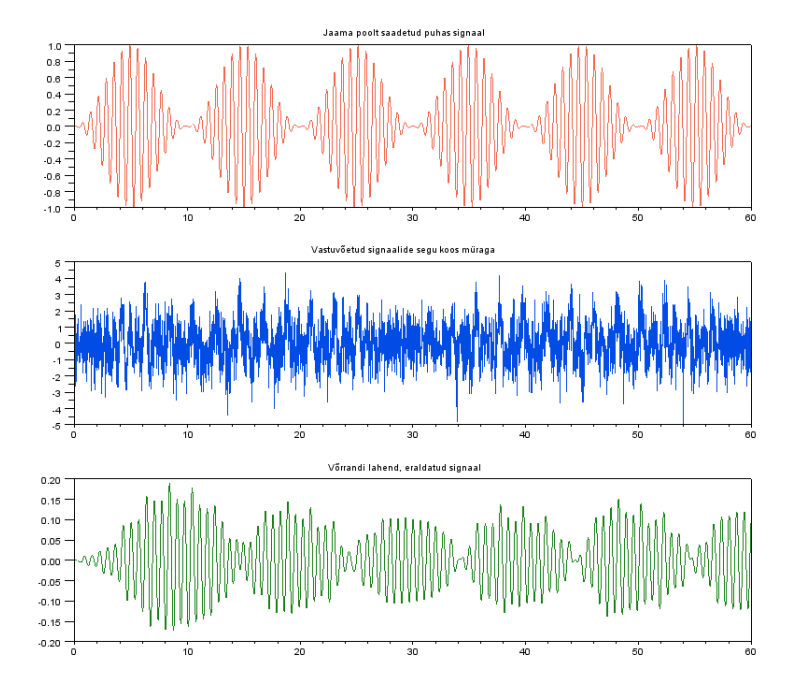

Keerates raadio häälestusnuppu, muudetaksegi kondensaatori mahtuvust. Kui raadios tekib selge heli, siis olete leidnud  $C$  väärtuse, millele lahend "hästi" reageerib. Siinjuures on oluline märkida, et meie diferentsiaalvõrrandi lahendiks ei ole otsitav signaal ise, vaid teatud funktsioon, mis kirjeldab otsitavat lahendit (sisaldades olulisi komponente, kuid paratamatult on vahepealt ka midagi kaotsi läinud). Tüüpiliselt tuleb saadud lahendiga lisaks teha veel statistilist andmeanalüüsi (skaleerida, siluda jne). Filtri põhiülesanne on liitsignaalist eraldada põhiosa.

Diferentsiaalvõrrandi (2.1) nõrk koht on kõrgete sagedustega võnkumised, sest siis võib võrrand muutuda jäigaks ja tavapärased ligikaudsed meetodid ei pruugi enam sobida.

# Viited

- [1] K. Harwood. Modeling a RLC Circuit's Current with Differential Equations (veebikonspekt), 2011.
- [2] E. Lundberg. Application of an RLC circuit: how an RLC circuit is used to tune an AM radio receiver (veebikonspekt). Purdue University.

## 2.2 Ligikaudne sammul tekkiv viga. Runge-Kutta 2/3 järku paarid

- 1. Valime maksimaalse lubatud suhtelise vea  $\varepsilon > 0$  ja algsammu  $h > 0$ .
- 2. Iga while-tsükli sammu korral arvutame 2. järku trapetsmeetodiga

$$
w = y_i + h \cdot \frac{K_1 + K_2}{2}
$$

ning ühe 3. järku Runge-Kutta meetodiga

$$
y_{i+1} = y_i + h \cdot \frac{K_1 + K_2 + 4 \cdot K_3}{6},
$$
  
\n
$$
K_1 = f(x_i, y_i),
$$
  
\n
$$
K_2 = f(x_i + h, y_i + h \cdot K_1),
$$
  
\n
$$
K_3 = f(x_i + \frac{h}{2}, y_i + \frac{h}{4} \cdot (K_1 + K_2)).
$$

3. Arvutame ligikaudse sammul tekkiva vea

$$
E \approx |w - y_{i+1}| = h \cdot \frac{|K_1 + K_2 - 2 \cdot K_3|}{3}.
$$

4. While-tsükli lõpetamise tingimus on sõlmede jada viimase elemendi "jõudmine" osalõigu [a, b] parempoolsesse otspunkti.

while solmed  $[-1] < b$ :

Kui meil on vektorid, siis absoluutväärtuste asemel vastavates valemites peame kasutama normi, näiteks ruumi  $l_2$  normi

$$
||x||_{l_2} = \sqrt{\sum_{i=1}^{n} x_i^2}.
$$

5. Kui kehtib tingimus

$$
E < \varepsilon \cdot |yy|,
$$

siis leitud yy sobib ja me lisame sõlme  $x_i + h$  ning lähislahendi yy vastavate vektorite lõppu.

if relviga \*norm  $(y2[:, -1]) >$  sammuviga : solmed = np. append (solmed,  $[x+h]$ ,  $axis=0$ )  $lahis1 = np.append(lahis1, y2[:, -1] [ np.newaxis].T, axis=1)$ 

6. Sõltumata täpsusest, muudame tsükli lõpus sammu pikkust järgmise valemi alusel. Uus h väärtus võib olla nii pikem kui lühem vanast väärtusest.

$$
h_{uus} = 0.8 \cdot \left(\frac{\varepsilon \cdot |yy|}{E}\right)^{\frac{1}{3}} \cdot h_{vana}.
$$

### 2.3 Praktikumi ülesanne

Sissejuhatuseks vaatame olemasolevat Euler'i meetodi protseduuri ja testülesannet

$$
y' = y^2
$$
,  $y(0) = 1$ ,  $x \in [0, 0.99]$ .

- 1. Leidke lähislahend täpsusega  $\varepsilon = 10^{-3}$  ja  $\varepsilon = 10^{-8}$ . Kuvage ekraanile, mitu sõlme kasutati, milline on tegelik absoluutne viga  $\|y-y_N\|$  ja milline suhteline viga  $\frac{\|y-y_N\|}{\|y_N\|}$ , kus täpne lahend on  $y(x) = \frac{1}{1-x}$ . Ei oleks halb ka teada, milline oli maksimaalne ja minimaalne sammu pikkus (või nende vaheline suhe). Viimase saab kätte sõlmede vektorist.
- 2. Korrake eelmist protsessi, kasutades lähislahendi jaoks Euler'i protseduuri sees lokaalse ekstrapoleerimise valemit. Kas tulemustes on mingit olulist erinevust?

#### 2.4 Kodune ülesanne

- 1. Kirjutage analoogiline protseduur Runge-Kutta 2/3 paaride jaoks. Viimast kasutame põhiülesande lahendamiseks. Teist järku võrrand viiakse I järku süsteemiks muutuja vahetusega  $Q'(t) = u(t).$
- 2. Me lahendame ülesannet ajalõigul [0, 120]. Algtingimused, takistus ja induktsioon on

$$
Q(0) = 0
$$
,  $Q'(0) = 0$ ,  $R = 0.1$ ,  $L = 1$ .

3. Olgu vastuvõetavas signaalis  $E(t)$  kokku pandud kaks erineval sagedusel  $(\omega_0 = 3$  ja  $\omega_0 = 9)$ toimuvat võnkumist

$$
E_1(t) = \left(\sin\left(\frac{\pi \cdot t}{30}\right)\right)^2 \cdot \cos(3 \cdot t), \quad E_2(t) = \left(\sin\left(\frac{\pi \cdot t}{10}\right)\right)^2 \cdot \cos(9 \cdot t).
$$

Lisame juhuslike arvudega sinna juurde veidi "müra", Python'is järgmiselt:

def  $E(t)$  $yy = E1(t) + E2(t) + np.random.randn(1, len(t))$ return yy

Siin võib olla ka loov... ja kasutada mingit muud signaali. Kas müra lisamisega meie protseduur üldse töötab või kui mitte, siis mis võiks olla põhjus ja kuidas sellest üle saada?

- 4. Võtame kondensaatori mahtuvuseks  $C = \frac{1}{\tau_d}$  $\frac{1}{L \cdot \omega_0^2}$ ,  $\omega_0 = 9$ .
- 5. Koostage graafik liitsignaali  $E(t)$ , raadiojaamast saadetud signaali  $E_2(t)$  ja oma lähislahendi  $Y[0, :]$  kohta ("subplot" käsk on abiks).
- 6. Mis juhtub, kui C väärtust veidi muuta? Siin on võimalik teha animatsioon, näiteks "for" tsükli abil C muutmiseks  $C = k \cdot \frac{1}{\sqrt{k}}$  $\frac{1}{L\cdot\omega_0^2}$ ,  $k = 1, 1.01, \ldots, 1.2$ , arvutades tsükli sees lähisväärtused uuesti ja kuvades vastavad graafikud.